# **ARC DCAE Component Description - Jakarta-R10**

**Page Status: Updated for Jakarta- 24 Jan 2022**

Component Status: Pending PTL updates and ArchCom Review

**Last Reviewed on: 04 Jan 2022**

**Certified by: [Vijay Venkatesh Kumar](https://wiki.onap.org/display/~vv770d)**

## 1. High Level Component Definition and Architectural Relationships

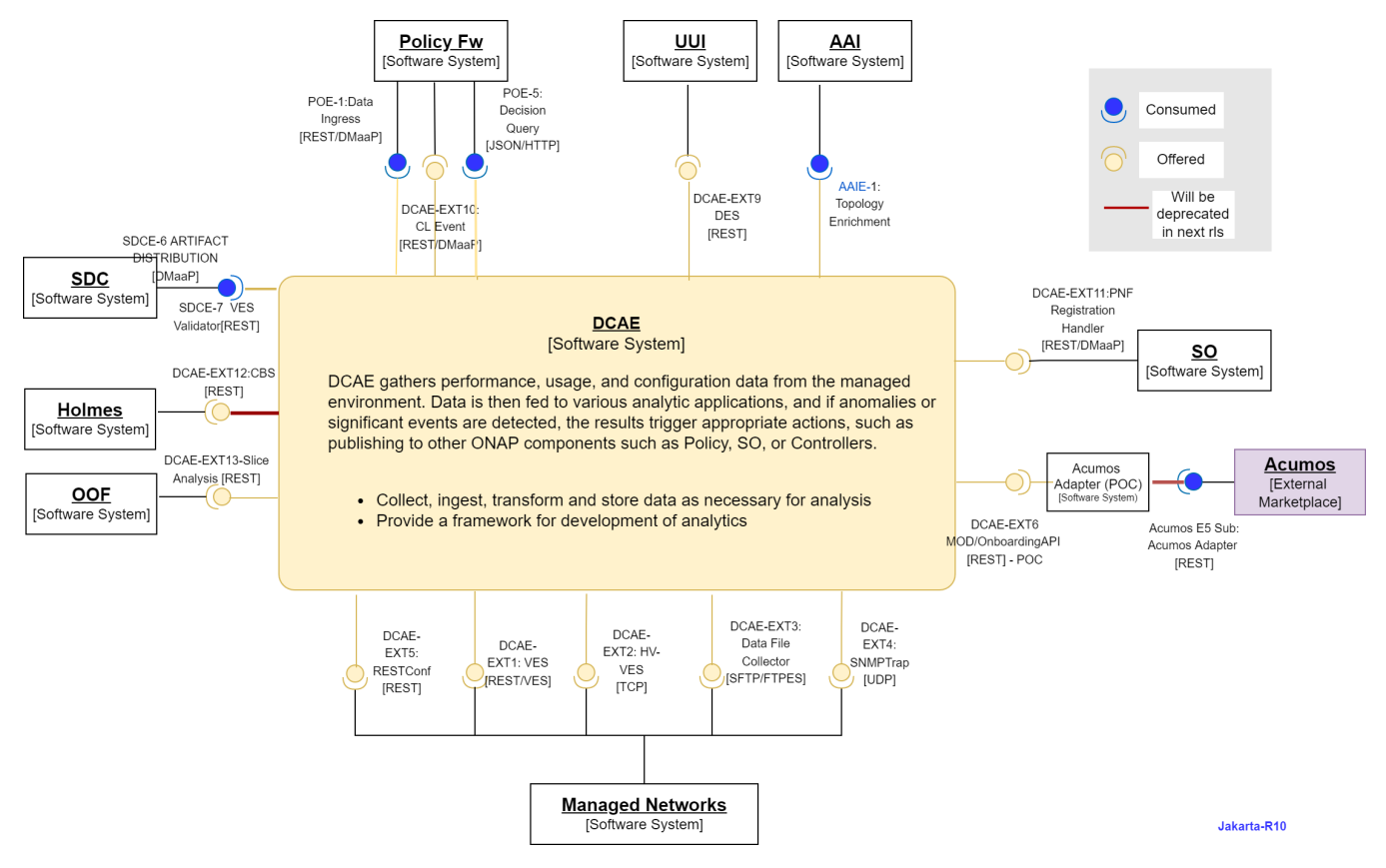

# 2. Component API definitions

DCAE Component provides the following interfaces:

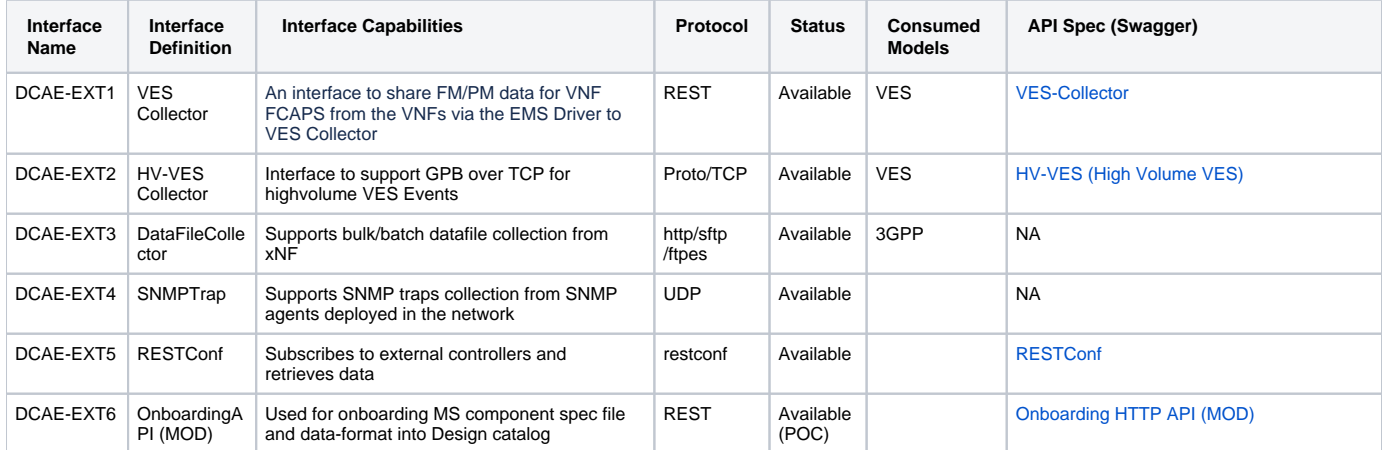

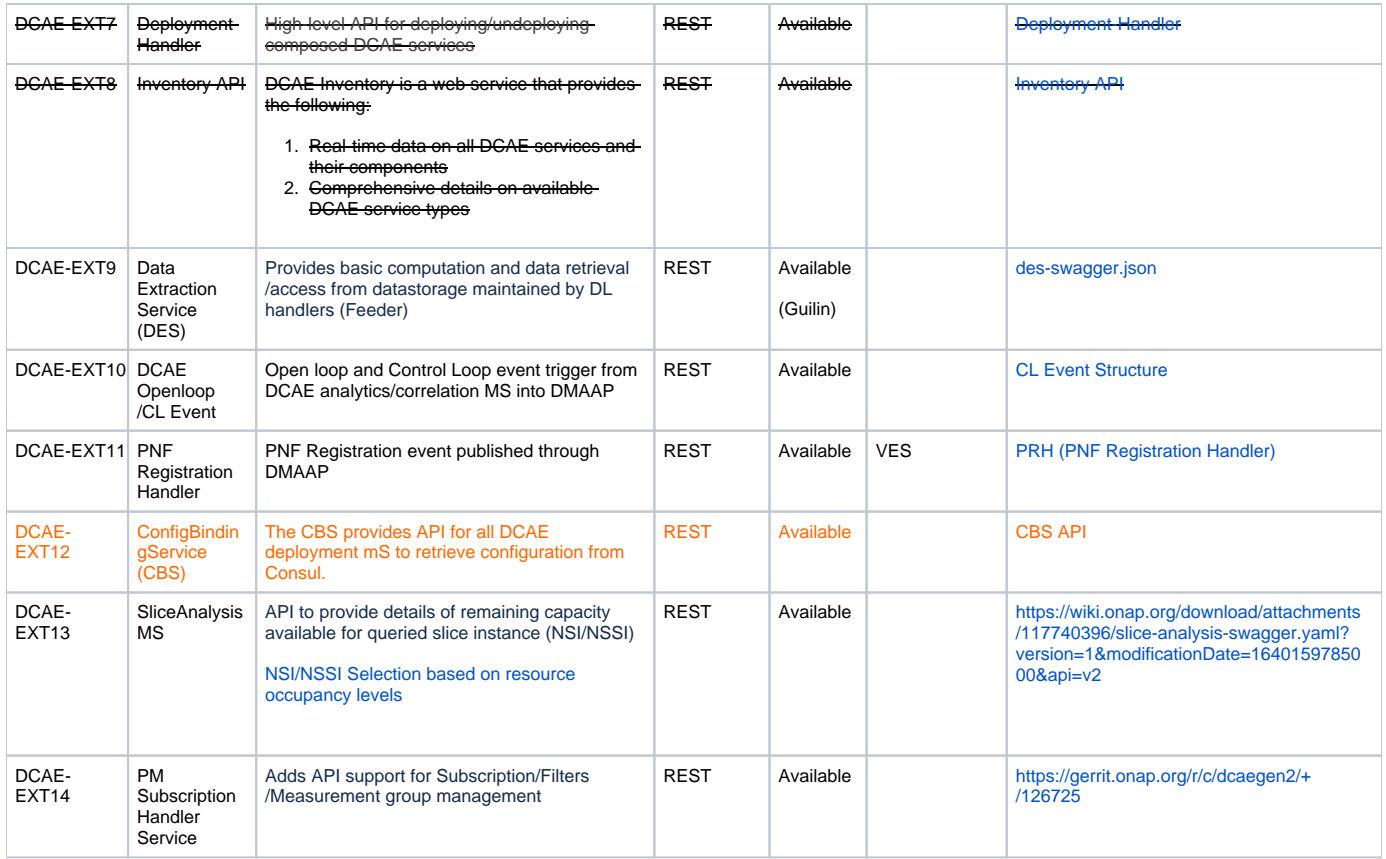

DCAE Component consumes the following Interfaces:

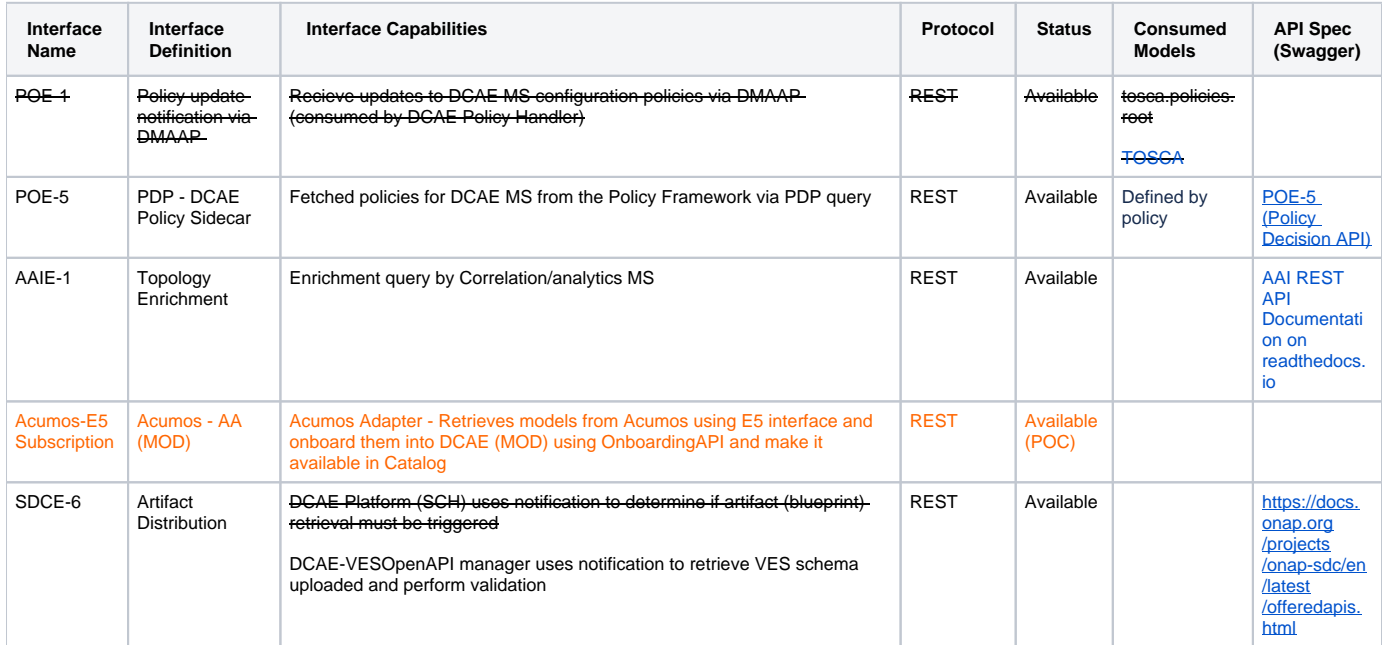

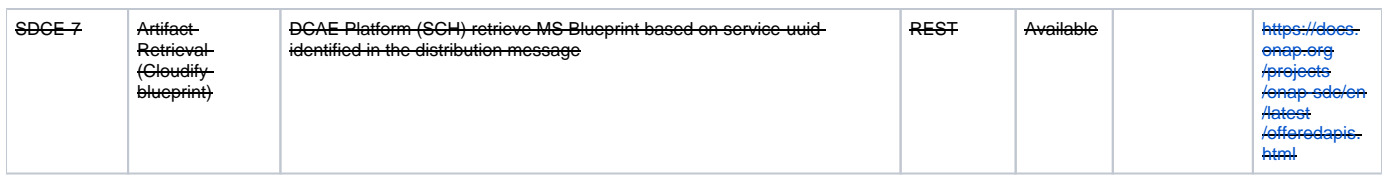

### 3. Component Description:

[DCAE R10 Jakarta M2 Release Planning#Architecture](https://wiki.onap.org/display/DW/DCAE+R10+Jakarta+M2+Release+Planning#DCAER10JakartaM2ReleasePlanning-Architecture)

<https://docs.onap.org/projects/onap-dcaegen2/en/latest/sections/architecture.html>

### 4. Known system limitations

#### **Architectural Technical Debt**

Hardening MOD components (delivered as POC in Honolulu) as mainstream component and integration with Helm flow support

## 5. System Deployment Architecture

<https://docs.onap.org/projects/onap-dcaegen2/en/latest/sections/release-notes.html>

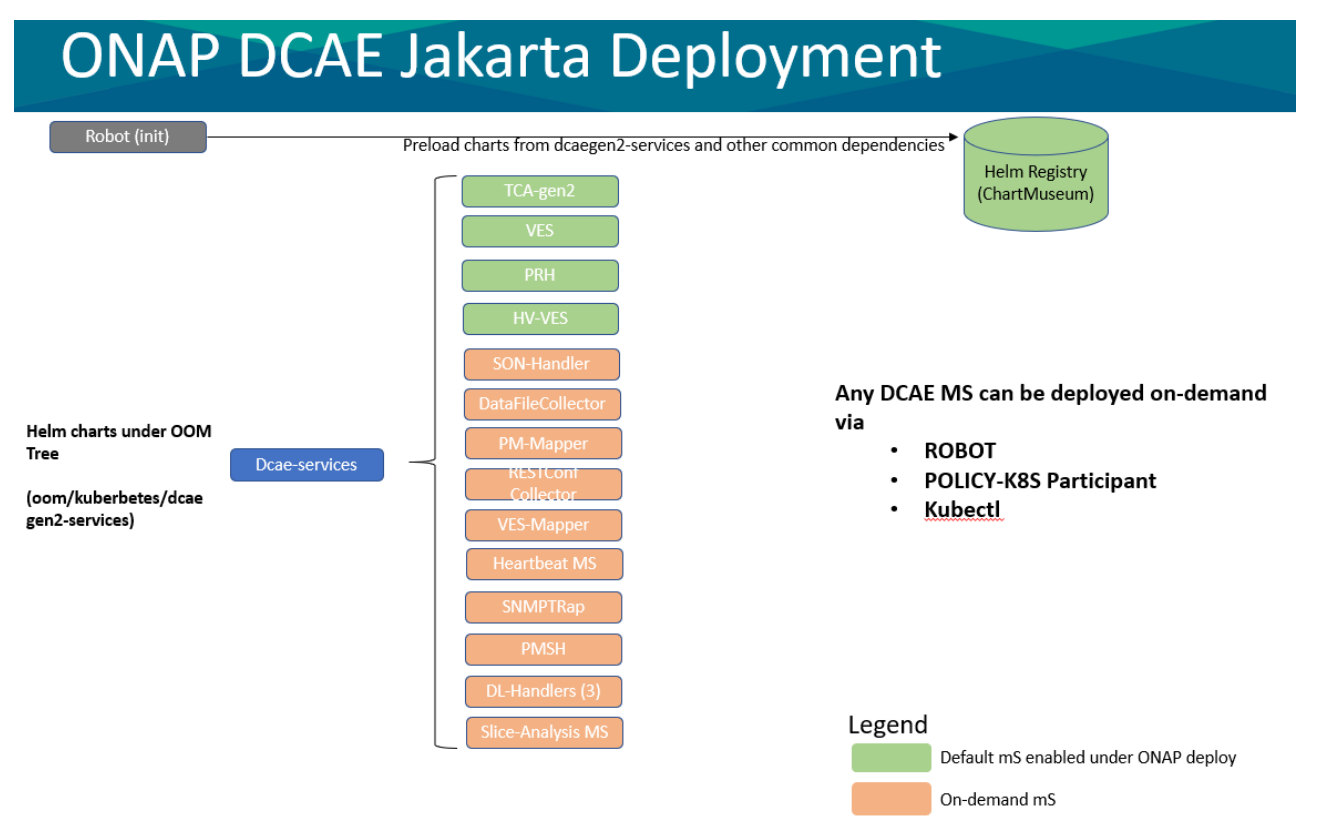

### 6. New Release Capabilities

[DCAE R10 M2 Architecture Review](https://wiki.onap.org/display/DW/DCAE+R10+M2+Architecture+Review) [DCAE R10 Jakarta M2 Release Planning](https://wiki.onap.org/display/DW/DCAE+R10+Jakarta+M2+Release+Planning)

## 7. References

2.

#### 1. DCAE Architecture

- a. [DCAE R10 Jakarta M2 Release Planning#Architecture](https://wiki.onap.org/display/DW/DCAE+R10+Jakarta+M2+Release+Planning#DCAER10JakartaM2ReleasePlanning-Architecture)
	- b. RTD -<https://docs.onap.org/projects/onap-dcaegen2/en/latest/sections/architecture.html>
- DCAE Onboarding (via MOD)
	- a. RTD -<https://docs.onap.org/projects/onap-dcaegen2/en/latest/sections/design-components/index-onboarding.html>
	- b. RTD -<https://docs.onap.org/projects/onap-dcaegen2/en/latest/sections/design-components/requirements-guidelines.html>